# ECS 189H Web Programming

5/22

### Announcements

LOTS OF EXTENSIONS!

- $\hfill\Box$  Photobooth Part 1 due midnight THURSDAY 5/25  $\hfill\Box$  A little extra credit if you hand it in tonight
- $\square$  Part 2 due Tues 5/30
- □ Midterm 2 Friday 6/2
- □ My lab hours 4-5:30, 71 Kemper
- □ No new material in this lecture

# Asynchronous programming

- $\hfill\Box$  Request-response pattern we see in different forms:
  - □ Client makes request to server
  - Callback function run when response comes back
- $\hfill\Box$  Interaction is always initiated by client
- □ In each case which is client? which is server?
- □ Four major elements:
  - specify request
  - set up callback
  - send off request
  - □ callback function run when response gets back

# HTTP protocol

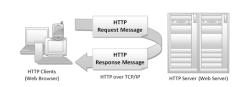

- Requires this request-response pattern for loading Web pages, AJAX interactions.
- $\hfill\Box$  But we find the same thing in JSONp, DB operations

# JSONp callback

script.src = "https://query.yahooapis.com/v1/public/
yql?q=select \* from weather.forecast where woeid
in (select woeid from geo.places(1) where
text=""+newPlace

+"")&format=json&callback=callbackFunction" document.body.appendChild(script);

function callbackFunction(data) {
 var pgh = document.getElementByld("forecast");
 pgh.textContent = JSON.stringify(data); }

# AJAX request

# Photo upload

```
var oReq = new XMLHttpRequest();
var url = "http://138.68.25.50:????";
var selectedFile =
  document.getElementById('fileSelector').files[0];
var formData = new FormData();
formData.append("userfile", selectedFile);
oReq.open("POST", url, true);
oReq.onload = function()
  { console.log(oReq.responseText) };
oReq.send(formData);
```

# **DP** operation

```
db.all('SELECT * FROM photoLabels',dataCallback);
function dataCallback(err, tableData) {
  if (err) {
      console.log(err);
      sendCode(400,reponse,"error reading DB" }
      sendCode(200,response,tableData); }
}
```

# Why are DB ops asynchronous?

# Why are DB ops asynchronous?

- $\hfill\Box$  Server should always be ready to respond as new HTTP requests come in
- □ A database request may take a while; disk access
- $\hfill \square$  Server should not wait for a database operation to finish before getting started on new requests

# Why...

 $\hfill \square$  ...are AJAX requests and API requests, made from the browser, asynchronous?

# Why...

- $\hfill \square$  ...are AJAX requests and API requests from the browser asynchronous?
- □ Browser should respond to user button pushes, etc, immediately; should never get hung up waiting for requests running over the internet
- □ Especially when connections might be poor!

# Bad example: DB request tableData = db.all('SELECT \* FROM photoLabels',dataCallback); console.log(tableData); Prints out: tableData contains: Database { open: false, filename: 'photos.db', mode: 65542 } What's wrong?

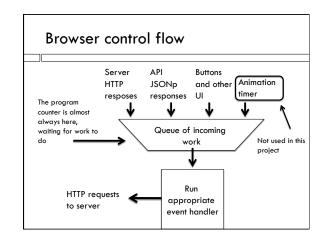

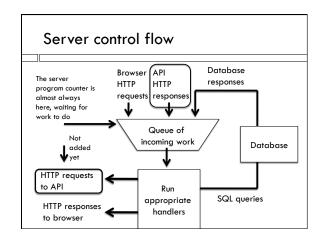

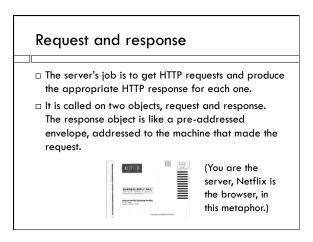

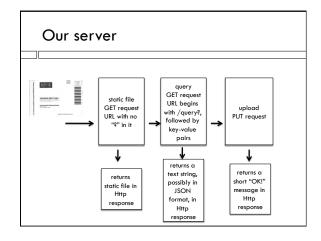

# The response object ☐ The static server puts the requested static file into the response object, and sends it off ☐ The dynamic query server computes a response, often in JSON but also potentially in HTML, XML..., puts that into the response object, and sends it off ☐ Response object passed to function that will fill it in ☐ Often putting together the response requires doing an API or database request, so it won't be done immediately but in a callback

### Closure

```
Example from "Eloquent Javascript", Chapter 3.
function multiplier(factor) {
    return function inner (number) {
        return number * factor; };
    }
var twice = multiplier(2);
console.log(twice(5));
var thrice = multiplier(3);
console.log(thrice(5));
```

### Closure

```
function multiplier(factor) {
    return function inner (number) {
        return number * factor; };
    }

□ Function that returns a function
    □ factor is a local variable inside multiplier
    □ inner remembers value of factor when it was
```

### Closure

```
function multiplier(factor) {
    // return function inner (number) {
    return function (number) {
        return number * factor; };
    }

□ Anonymous function version
□ No reason inner function has to have a name; it will never be called except here
```

## Using closure to pass response object

□ From lecture Friday, how to answer query to add a

function answer(query, response) {
... get current labels from DB via SQL request-response cycle,
edit labels, send off UPDATE SQL command with callback...
function updateCallback(err) {
 if (err) { sendCode(400,response,"not found"); }
 else { sendCode(200,response,
 "added label "+newLabel+" to "+imageFile); } }
} // close answer(query, response)

# Using closure to pass response object

```
function answer(query, response) {
... get current labels from DB via SQL request-response cycle,
edit labels, send off UPDATE SQL command with callback...
function updateCallback(err) {
    if (err) { sendCode(400,response,"not found"); }
    else { sendCode(200,response,
        "added label "+newLabel+ " to "+imageFile); } }
} // close answer(query, response)

□ updateCallback is defined inside answer, so it has
access to all the variables of answer, even though it
runs much later
```

### Looping over image list

□ Creating a separate onclick function for every image can be done neatly using closure and an anonymous funciton
□ Once you query the database, you'll get an array containing the DB contents:
tableData = [{filename: "hula.jpg", labels: "Dance, Hula, Lei", favorite: 0},
{filename: "eagle.jpg", labels: "Eagle, Bird, Beak", favorite: 0},
{filename: "redwoods.jpg", labels: "Forest, Trees, Redwoods", favorite: 0}]

# Looping over image list

- $\hfill\Box$  Loop over this list to insert a div containing an img for each picture
- We'd like to add an onclick function for each div (or for the hamburger button we put on each div). But we CANNOT do this (why?):

```
for (i=0; i<tableData.length; i++) {
...
newDiv.onclick = showImageName("Photo "+i+",
"+labels, i);
...}
```

# Looping over image list

 $\hfill \square$  We also cannot do this!

```
newDiv.onclick = function () {
   showImageName("Photo "+i+", "+labels, i);
}
```

- $\hfill\Box$  There is a separate onclick for each photo.
- But there is only one variable i, and when the onclick is called it will use whatever value i last contained.

# Looping over image list

```
□ But we can do this!

function createNewOnclick(index,labels) {
	return function() {
		showImageName("Photo "+index+", "+labels, index); } }
	newDiv.onclick = createNewOnclick(i, labels);
	□ createNewOnclick returns a function.

□ That anonymous function is in the closure of createNewOnclick, and remembers its local variables
```